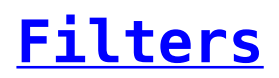

Report Designer provides the user the option of applying filters in the reports to return only specific data each time.